### Greenshaw, Tim

From: Sagemath, Inc. <help@cocalc.com>

Sent:30 September 2020 17:58To:timgreenshaw@gmail.comSubject:Welcome to CoCalc - cocalc.com

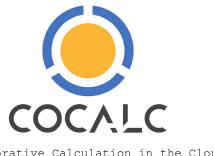

Collaborative Calculation in the Cloud cocalc.com

# Welcome to CoCalc

CoCalc helps you to work with open-source scientific software in your web browser.

You received this email because an account with your email address was created. This was either initiated by you, a friend or colleague invited you, or you're a student as part of a course.

### Please click here to verify your email address!

If this link does not work, please copy/paste this URL into a new browser tab and open the link:

https://cocalc.com/auth/verify?email=timgreenshaw%2540gmail.com&token=ngxxyarzecbpwl2p

# **Exploring CoCalc**

In CoCalc your work happens inside **private projects**. These are personal workspaces which contain your files, computational worksheets, and data. You can run your computations through the web interface, via interactive worksheets and notebooks, or by executing a program in a terminal. CoCalc supports online editing of Jupyter Notebooks, Sage Worksheets, Latex files, etc.

### How to get from 0 to 100:

- CoCalc Manual: learn more about CoCalc's features.
- Working with Jupyter Notebooks
- Working with SageMath Worksheets
- Subscriptions: make hosting more robust and increase project quotas
- Teaching a course on CoCalc.
- Troubleshooting connectivity issues
- Common mathematical syntax errors: look into this if you are new to working with a programming language!

**Collaboration:** You can invite collaborators to work with you inside a project. Like you, they can edit the files in that project. Edits are visible in **real time** for everyone online. You can share your thoughts in a **side chat** next to each document.

## **Software:**

- Mathematical calculation: SageMath, SymPy, etc.
- Statistics and Data Science: R project, Pandas, statsmodels, scikit-learn, NLTK, etc.
- Various other computation: Tensorflow, Octave, Julia, etc.

Visit our Software overview page for more details!

#### **Questions?**

Schedule a Live Demo with a specialist from CoCalc: request form.

In case of problems, concerns why you received this email, or other questions please contact: help@cocalc.com.

Learn how to use CoCalc

Documentation - Wiki - SageMath

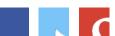

SageMath Inc., 1212 E Barclay CT, Seattle, WA, USA office@sagemath.com

Unsubscribe From This List | Manage Email Preferences